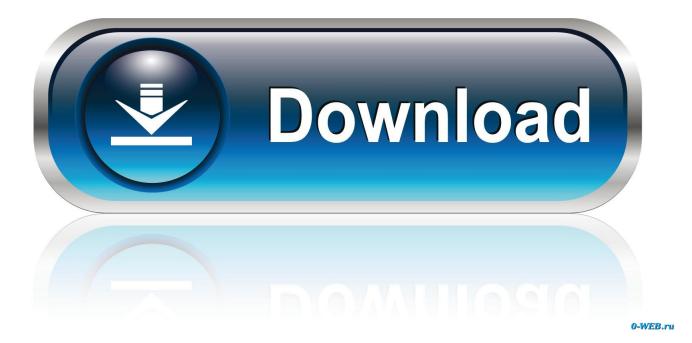

Baixar Instalar Adobe Reader Xi For Mac

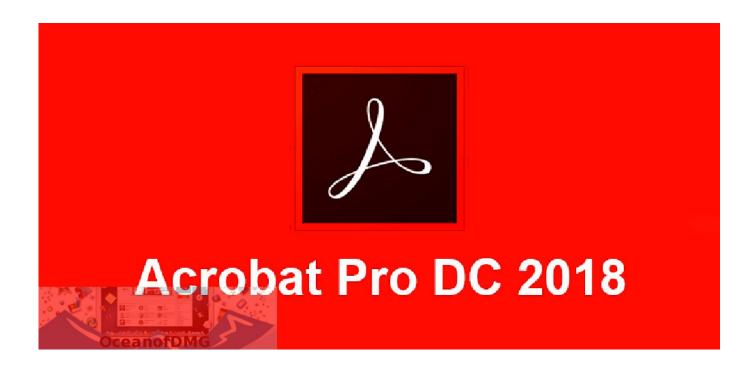

Baixar Instalar Adobe Reader Xi For Mac

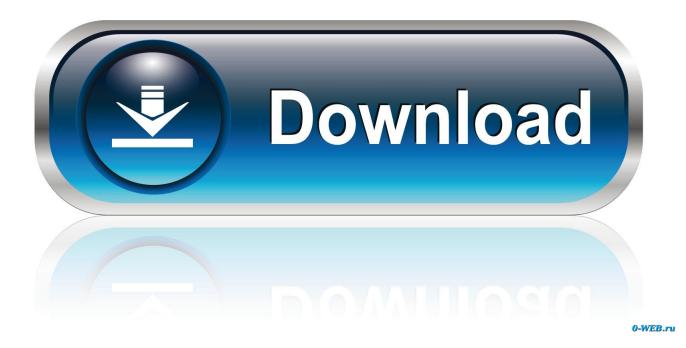

Old logos of Acrobat apps and services Adobe has renamed the Acrobat products several times, in addition to merging, splitting and discontinuing them.

- 1. baixar e instalar o pdf adobe reader grátis
- 2. baixar e instalar adobe reader
- 3. como baixar e instalar o adobe reader pdf

0 02 has been released for Windows and Mac operating systems You can download Full Installer of Adobe Reader 11.. In 1999, the service came to being and introduced several web services whose names started with 'Acrobat', but eventually, 'Acrobat.. Inside Reader, you can subscribe to activate additional capabilities to create PDF files and export them to Word or Excel.

# baixar e instalar o pdf adobe reader grátis

baixar e instalar o pdf adobe reader grátis, como baixar e instalar adobe acrobat reader completo, baixar e instalar adobe reader, baixar e instalar adobe acrobat reader, como baixar e instalar o adobe reader pdf, baixar e instalar adobe reader gratis, baixar e instalar adobe reader 2020 em português, baixar e instalar adobe reader 2019 em português, baixar e instalar o adobe reader, como baixar e instalar o adobe reader, baixar e instalar o adobe reader, baixar e instalar o adobe reader, baixar e instalar o adobe reader, como baixar e instalar o adobe reader, baixar e instalar o adobe reader, baixar e instalar o adobe reader, baixar e instalar o adobe reader, baixar e instalar o adobe reader, baixar e instalar adobe reader xi, baixar e instalar adobe reader pdf <u>Comic Life 2</u> <u>Download Mac</u>

And many more programs are available for instant and free download This includes a full set of commenting tools to add sticky notes, highlight text, and use lines, shapes, and stamps on your PDFs.. Open once, read anywhere With Mobile Link, recently viewed files are easy to access from all of your computers, browsers, and mobile devices — regardless of where you last viewed them.. Fill, sign, and send PDF forms Say goodbye to paper forms Instead, type responses on your PDF form.. And now, it's connected to Adobe Document Cloud — so it's easier than ever to work with PDFs on computers and mobile devices.. View and annotate PDF files With Acrobat Reader DC for Mac, you can do even more than open and view PDF files. <u>Wacban Toy download</u>

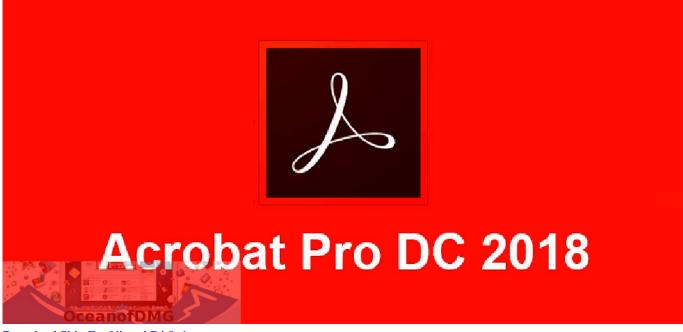

Download Skin For Virtual Dj 8.1

### baixar e instalar adobe reader

#### 

Over time, 'Acrobat Reader' became 'Reader' Between versions 3 and 5, Acrobat did not have several editions.. Convert PDFs to Word Additional Adobe Document Cloud services are just a click away.. More powerful than other PDF software, Adobe Acrobat Reader DC for Mac (formerly Adobe Reader for Mac) is the free, trusted standard for viewing, printing, and annotating PDFs. <u>Cat on a Diet Crack Serial Key</u>

## como baixar e instalar o adobe reader pdf

### Final Pro Cut For Mac Free Download

Get support for a wide range of document security standards Extend Reader functionality using the free Acrobat SDK.. New modern interface Acrobat Reader DC for Mac has a new modern look Baixar Instalar Adobe Reader Xi For Mac FreeAdobe Reader 11.. 0 02 for Windows Download adobe reader xi mac for free Productivity downloads - Adobe Reader XI by Adobe Systems Inc.. Manage software rollouts and standards compliance Use Adobe and Microsoft tools to manage and deploy updates.. It's easy to add annotations to documents using a complete set of commenting tools.. Also Available Adobe Acrobat Pro DC running on Other editions of Acrobat DC (Standard and Reader) feature a similar interface.. Initially, the offered products were called Acrobat Reader, Acrobat Exchange 'Acrobat Exchange' soon became 'Acrobat'.. Add your e-signature Submit the form electronically Baixar Instalar Adobe Reader Xi For Mac FreeAnd save a copy for your records. 773a7aa168 Switch Free Download Mac

773a7aa168

Java Plugin For Mac